## **f** 浮動小数点形実数(FP0、FP0R、FPïe、FP6、FPïX、FP2、FP2SH、FP10SH用)

## ■演算できる浮動小数点形実数の範囲

- ●メモリエリアに格納できる実数データの範囲は下 記のとおりです。 負の範囲
	- $-1.175494\times10^{-38} \sim -3.402823\times10^{38}$ 正の範囲
	- $1.175494\times10^{-38} \sim 3.402823\times10^{38}$
- ●実数演算結果が多数桁にわたる場合も、実際の処 理は仮数部7桁まで有効となります。
- 例) 実際の演算結果が0.33333333······のとき、 格納されるデータは0.3333333となります。

## ■浮動小数点形実数を格納するエリア

浮動小数点形実数演算命令で、実数に変換されたデー タを格納するエリアは1データあたり**2**ワード**32**ビット 分のエリアを使用します。従って、実数データを格納 したエリアを転送命令などで操作する場合は、2ワー ド32ビット単位で動かすようにしてください。

<例1> 浮動小数点データをDT0に指定して格納す ると、データはDT0~DT1に入ります。

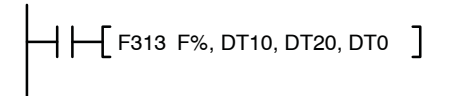

#### 演算結果をDT0~DT1に格納します。

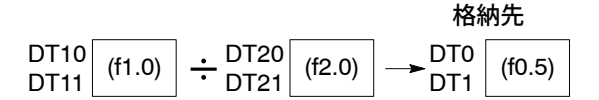

<例2> DT0~DT1に格納された浮動小数点データを 転送するときは、32ビットデータ転送(F1) 命令などを使用してください。

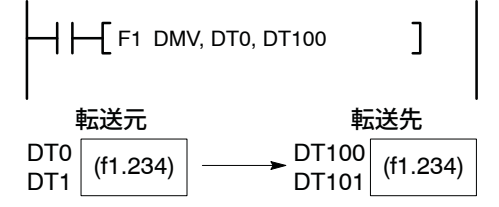

# ■浮動小数点形実数演算の処理 1 整数デバイス指定による方法

**●命令により、S(ソース:データを呼び出すエリア)、** D(デスティネーション:結果の格納エリア)に記号 **%**あるいは記号**#**を付けることにより、S(ソース) の場合は、整数データを実数データに自動変換 し、演算することができ、D(デスティネーション) の場合は、演算結果の実数データを整数データへ 自動変換し、格納することができます。 整数のエリアが**16**ビットデータのとき**···%**で指定 整数のエリアが**32**ビットデータのとき**···#**で指定

<例1> 被演算データ[S]を整数デバイス指定 DT10とDT20の内容を各々実数に変換し、演算を実

行。演算結果をDT30~DT31に実数データとして格 納します。

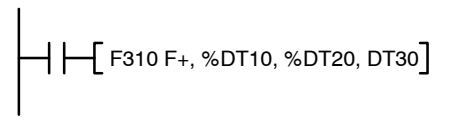

#### <例2> 格納結果[D]を整数デバイス指定

DT40~DT41およびDT50~DT51に各々格納されて いる被演算データを呼び出して演算を実行。演算結 果を整数に変換し、DT60に格納します。

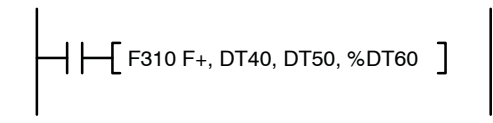

### <例3> 演算される整数データ[S]が2ワードで格納さ れている場合

DT70~DT71とDT80~DT81の内容を各々実数に変 換し、演算を実行。演算結果をDT90~DT91に実数 データとして格納します。

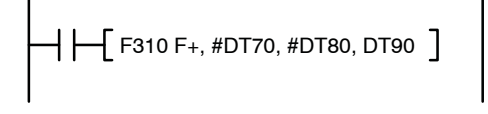

- ●整数デバイス指定で、実数を整数化するときの処理 は、F327(INT)命令と同じです。
	- ・ 実数データが正の数のときは、小数点以下切り 捨て
	- ・ 実数データが負の数のときは、対象となる実数 データから0.4999· · ·を引いて、小数点以下四捨 五入します。
- <例1> 演算結果が f1.234のとき→整数データ(K1) として格納。
- <例2> 演算結果がf-1.234のとき→整数データ (K–2)として格納。
- ●整数デバイス指定を使用できる命令は、下記のと おりです。
	- F309~F324/F336~F338/F345~F349